# Estimation of the IDGREY model and by adaptive interaction applied to an EMG30 dc motor

*Ricardo Rodriguez, Doctor<sup>1</sup> , Santiago Rubiños, Doctor<sup>2</sup> , Juan Mendoza, Doctor[3](https://orcid.org/0000-0003-2354-4986) , Cesar Santos, Doctor<sup>4</sup> , Fernando Mendoza, Doctor<sup>5</sup> , Antenor Leva, Doctor<sup>6</sup> and Adan Tejada, Doctor[7](https://orcid.org/0000-0003-2354-4986)*

*1,2,3,4,5,6,7Universidad Nacional del Callao, Perú, [rrodriguezb@unac.edu.pe,](mailto:rrodriguezb@unac.edu.pe) slrubinosj@unac.edu.pe, [jmendozan@unac.edu.pe,](mailto:jmendozan@unac.edu.pe) [csantosm@unac.edu.pe,](mailto:csantosm@unac.edu.pe) [fmendozaa@unac.edu.pe,](mailto:fmendozaa@unac.edu.pe) [alevaa@unac.edu.pe,](mailto:alevaa@unac.edu.pe) [atejadac@unac.edu.pe](mailto:atejadac@unac.edu.pe)*

*Abstract– This research carried out the development of the experimental model through the acquisition of data from a direct current motor, through the identification of a gray box model for speed control under the LabVIEW platform. The precision of the experimental model was validated by solving the speed control problem of the DC motor, in this case the adaptive interaction controltechnique was applied to a multilayer perceptron network, obtainingas a result an error prediction of 97%. With which it is concluded thatthe system adapts quite well to the precision of the model.*

*Keywords— Parameter identification, speed control, DC motor,adaptive controller.*

**Digital Object Identifier:** (only for full papers, inserted by LACCEI). **ISSN, ISBN:** (to be inserted by LACCEI). **DO NOT REMOVE**

# Estimación del modelo IDGREY y por interacción adaptativa aplicado a un motor dc EMG30

*Ricardo Rodriguez, Doctor<sup>1</sup> , Santiago Rubiños, Doctor<sup>2</sup> , Juan Mendoza, Doctor[3](https://orcid.org/0000-0003-2354-4986) , Cesar Santos, Doctor<sup>4</sup> , Fernando Mendoza, Doctor<sup>5</sup> , Antenor Leva, Doctor<sup>6</sup> and Adan Tejada, Doctor[7](https://orcid.org/0000-0003-2354-4986)*

*1,2,3,4,5,6,7Universidad Nacional del Callao, Perú, [rrodriguezb@unac.edu.pe,](mailto:rrodriguezb@unac.edu.pe) slrubinosj@unac.edu.pe, [jmendozan@unac.edu.pe,](mailto:jmendozan@unac.edu.pe) [csantosm@unac.edu.pe,](mailto:csantosm@unac.edu.pe) [fmendozaa@unac.edu.pe,](mailto:fmendozaa@unac.edu.pe) [alevaa@unac.edu.pe,](mailto:alevaa@unac.edu.pe) [atejadac@unac.edu.pe](mailto:atejadac@unac.edu.pe)*

*Resumen– Esta investigación llevó a cabo el desarrollo del modelo experimental a través de la adquisición de datos de un motor de corriente continua, mediante la identificación de un modelo de caja gris para control de velocidad bajo la plataforma LabVIEW. La precisión del modelo experimental se validó resolviendo el problema de control de velocidad del motor DC, en este caso se aplicó la técnica de control de interacción adaptativa a una red de perceptrón multicapa, obteniendo como resultado una predicción de error del 97%. Con lo cual se concluye que el sistema se adapta bastante bien a la precisión del modelo.*

*Keywords— Parámetro de identificación, control de velocidad, motor DC, control adaptativo.*

## I. INTRODUCCION

Con la creciente automatización de la industria moderna, existe una creciente necesidad de control de máquinas. Una parte importante de la producción de sistemas de control es la configuración de los parámetros del controlador para lograr la respuesta deseada [1].

La identificación y control de sistemas permite la posibilidad de identificar y modelar matemáticamente sistemas con el fin de obtener el comportamiento deseado en ellos, de la forma más exacta posible [2] . Los motores de DC se utilizan comúnmente en muchas áreas, como la robótica, la industria [3] y son elementos base en casi cualquier aplicación de ingeniería que requiera movimiento [4], debido a su estructura simple, capaz de integrarse fácilmente en sistemas de control con un costo relativamente bajo. [5]

Hay muchos tipos de motores DC en la industria que usan una inercia del rotor que pueden ser muy pequeñas y motores con muy alto torque-inercia. Los sistemas de motores DC son generalmente controlados por la técnica convencional de controladores Proporcional-Integral-Derivativo (PID) [6]. Hoy en día, el control (PID) sigue siendo el tipo de control más popular empleado en las industrias debido a su simplicidad, robustez y amplia aplicabilidad [7]. Sin embargo, generalmente no trabajan bien para los sistemas no-lineales, particularmente los sistemas complejos con incertidumbres y que no tienen ningún modelo matemático preciso.

Los sistemas de control automático día a día se han convertido en elementos importantes en la vida cotidiana, en tal sentido, se deben proponer nuevas y mejores formas de incorporar modelos matemáticos y algoritmos de control adaptativos para superar la gran cantidad de cambios técnicos y físicos a los que se enfrentan para su utilización [8]. El control adaptativo proporciona un enfoque sistemático para el ajuste automático de los controladores en tiempo real para lograr o mantener el nivel deseado de rendimiento del sistema de control

cuando los parámetros del modelo dinámico de la planta son desconocidos y / o cambian en el tiempo [9]**.** 

Por esa razón en las pruebas del controlador adaptativo se utilizará un modelo con una plataforma de motor DC, para realizar las pruebas y obtener resultados experimentales [10]. Con el desarrollo del algoritmo por interacción adaptativa se busca mejorar el tiempo computacional y la performance para el control de la velocidad angular del motor DC, haciendo que la acción de control sea capaz de lograr un error en estado estacionario nulo, con mínimo sobre impulso y de respuesta rápida en un mínimo tiempo de establecimiento. [11]

# II. TIPO Y DISEÑO DE INVESTIGACIÓN

El presente trabajo de investigación es de tipo experimental con enfoque cuantitativo. Se aplican herramientas matemáticas, configuraciones de la interfase para el experimento para el modelo y su simulación en lazo abierto, así como para el diseño del control por interacción adaptativa y la simulación de la respuesta del sistema de control en lazo cerrado.

*A. El algoritmo de Brandt-Lin*

El algoritmo de Brandt-Lin se aplica a sistemas arbitrarios (sistemas de fase no mínima), incluyendo sistemas híbridos como el que nos ocupa en los sistemas de control de redes neuronales. Es porque el algoritmo de Brandt-Lin se deriva de una teoría de la interacción de adaptación que es aplicable a una amplia clase de sistemas. Las ecuaciones de Brandt-Lin son las siguientes:

$$
\Phi_n = \frac{1}{2} \frac{d}{dt} \sum_{s \in A_n} w_s^2 = \sum_{s \in A_n} w_s \dot{w}_s
$$
\n
$$
\dot{w}_s = r_{pre_s} (\Phi_{post_s} \sigma(-p_{post_s}) + \gamma f_{post_s} \tag{2}
$$

Las ecuaciones (1) y (2) Describen el algoritmo de Brandt-Lin para la adaptación de la red neuronal. No requiere realimentación para propagar el error. Se define la teoría del algoritmo de adaptación de Brandt-Lin aplicado a una red neuronal en el diseño del controlador. La configuración propuesta en lazo cerrado se muestra en la Figura 1.

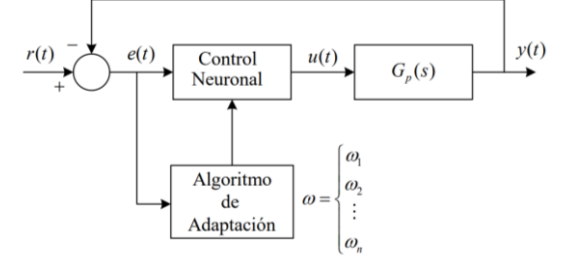

Fig. 1. Configuración a lazo cerrado del control neuronal

Si se utiliza la red neuronal simple con dos neuronas ocultas, entonces el controlador de red neuronal tendrá la estructura mostrada en la Figura 2, que es una red más sofisticada que se utiliza para mejorar la performance.

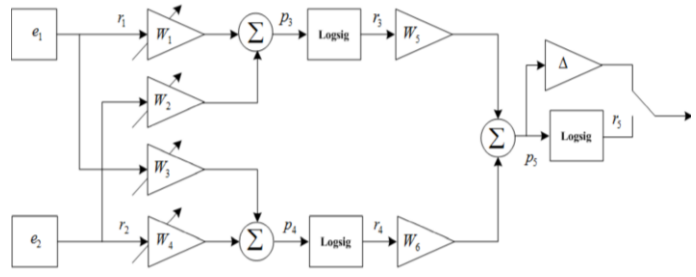

Fig. 2. Módulo físico del motor EMG30 y sus periféricos

Según el esquema mostrado en la Figura 1 se desarrolla matemáticamente, las relaciones entrada y salida de las neuronas según lo siguiente.

$$
r_1 = e_1
$$
  
\n
$$
r_2 = e_2
$$
 (3)  
\nLa ponderación en las neuronas de la capa oculta.  
\n
$$
p_3 = w_1 r_1 + w_2 r_2
$$
 (4)  
\n
$$
p_4 = w_3 r_1 + w_4 r_2
$$
 (5)  
\nEntradas a la capa de salida.  
\n
$$
r_3 = \sigma(p_3)
$$
 (6)  
\n
$$
r_4 = \sigma(p_4)
$$
 (7)  
\n
$$
p_5 = w_5 r_3 + w_6 r_4
$$
 (8)  
\nSee el error cuadrático.  
\n
$$
E = e_1^2 = (r - y)^2 = r^2 - 2ry + y^2
$$
 (9)

Entonces.

$$
\frac{dE}{dy} = -2r + 2y = -2(r - y) = -2e_1 \tag{10}
$$

Aplicando el algoritmo de Brandt-Lin a las ecuaciones según las ecuaciones (1) y (2) obtenemos.

$$
\dot{w}_1 = r_1(\phi_3 \sigma(-p_3) + \gamma \cdot 0) = e_1 \phi_3 \sigma(-p_3)
$$
 (11)  
\n
$$
\dot{w}_2 = r_2(\phi_3 \sigma(-p_3) + \gamma \cdot 0) = e_2 \phi_3 \sigma(-p_3)
$$
 (12)  
\n
$$
\dot{w}_3 = r_1(\phi_4 \sigma(-p_4) + \gamma \cdot 0) = e_1 \phi_4 \sigma(-p_4)
$$
 (13)  
\n
$$
\dot{w}_4 = r_2(\phi_4 \sigma(-p_4) + \gamma \cdot 0) = e_2 \phi_4 \sigma(-p_4)
$$
 (14)  
\nDonde.

 $\phi_3 = w_5 w_6$  (15)  $\phi_4 = w_6 w_6$ (16)

La ley de adaptación para  $w5$  y  $w6$  es más complicada, ya que está vinculada a la planta para ser controlada.

Como  $0_{post_c}$  está vacía, tenemos

$$
\dot{w}_5 = -\gamma F'_{post_c}[u]r_3(-2e_1) \tag{17}
$$

Si la derivada de Fréchet se aproximada por una constante que se absorbe en  $\gamma$ , entonces la expresion anterior es aproximada por.

$$
\dot{w}_5 = \gamma r_3 e_1 \tag{18}
$$
\n
$$
\dot{w}_6 = \gamma r_4 e_1 \tag{19}
$$

La constante  $\gamma$  se considera como la tasa de adaptación o aprendizaje. Será variada para analizar el ritmo de adaptación del control de la red neuronal

*B. Adquisición de datos*

El sistema de adquisición de datos, cuenta con el módulo de control (ver Fig. 3) y la interfase NIDAQ USB-6009, de modo que estos dos módulos interactúan El EGM30 (encoder, motor y reductor 30:1) es un motor de 12v totalmente equipado con encoders y reductor 30:1. Es ideal para aplicaciones robóticas pequeñas o medianas, ya que proporciona un impulso [12] y posee una velocidad de 216RPM sin carga. El encoder de cuadrante manda un tren de impulsos cuando gira el eje del motor, permitiendo así que un circuito externo pueda saber la velocidad real a la que está girando el eje y cuantas vueltas da [13]. También está la tarjeta electrónica que contiene (modulador de ancho de pulso, convertidor frecuencia a voltaje y un amplificador de potencia o driver). La interfase interactúa con la PC (Personal Computer) a través del puerto USB.

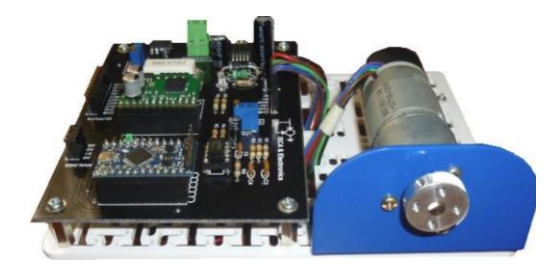

Fig. 3. Módulo físico del motor EMG30 y sus periféricos.

# *C. Regresión lineal*

El modelo de regresión lineal es un modelo para el vínculo de dos variables aleatorias que denominaremos  $X = \text{variable}$ predictora o covariable e Y = variable dependiente o de respuesta [14].

Si utilizamos el motor EMG 30 para utilizarlo en las posiciones de un móvil en las posiciones x1 y x2 en los instantes t1 y t2, obtenemos un sistema de dos ecuaciones con dos incógnitas de las que determinan las cantidades desconocidas  $x0$ ,  $v$ . Si efectuamos n medidas de la posición del móvil, el aspecto de la representación gráfica de nuestras medidas según la figura 4

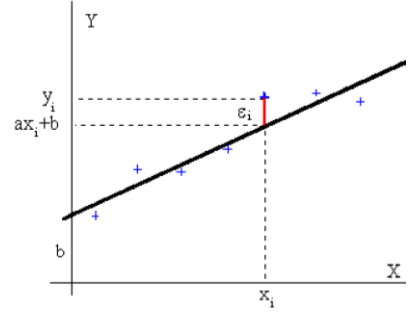

Fig. 4. Línea recta desde la regresión.

Si tomamos únicamente dos puntos para definir la recta el resultado tendría un importante error. Para una mejor estimación de la recta y, por tanto, de las magnitudes buscadas, se deberán utilizar las n medidas tomadas.

Los puntos de color azul representan los datos experimentales. La relación entre las ordenadas y, las abscisas x de dichos puntos es solamente aproximada. Imaginemos que una magnitud física y está relacionada con la variable x, por medio de la función

$$
y = ax + b. \tag{20}
$$

Una recta de pendiente que se intercepta en el inicio con la ordenada b. Las desviaciones ε de los valores de y, viene definido.

$$
\begin{aligned}\n\mathcal{E}_1 &= y_1 - (ax_1 + b). \quad (21) \\
\mathcal{E}_2 &= y_2 - (ax_2 + b). \quad (22) \\
\mathcal{E}_n &= y_n - (ax_n + b). \quad (23)\n\end{aligned}
$$

Sea E(a, b) la suma de los cuadrados de todas estas desviaciones:

$$
E(a,b) = (y_1 - ax_1 - b)^2 + \dots + (y_i - ax_i - b)^2 + \dots + (y_n - ax_n - b)^2.
$$
\n(24)

Los valores que minimizan a E(a, b) son aquellos para los que se obtiene así, un sistema de dos ecuaciones con dos incógnitas a y b cuya solución es.

$$
E(a, b) = \sum_{i=1}^{n} (y_i - ax_i - b)^2.
$$
 (25)

Los valores que minimizan a E(a, b) son aquellos para los que.

$$
\frac{dE}{da} = 0, \quad \frac{dE}{db} = 0.
$$
 (26)

Se obtienen así un sistema de dos ecuaciones con dos incógnitas a y b cuya solución es.

$$
a = \frac{n \sum_{1}^{n} x_{i} y_{i} - (\sum_{1}^{n} x_{i})(\sum_{1}^{n} y_{i})}{n \sum_{1}^{n} x_{i}^{2} - (\sum_{1}^{n} x_{i})^{2}}
$$
\n
$$
b = \frac{\sum_{1}^{n} y_{i} - a \sum_{1}^{n} x_{i}}{n}
$$
\n(28)

Estas ecuaciones son las ingresaremos a MATLAB de modo que tengamos la función de regresión y quede a la espera del ingreso de los datos (DATA). Las expresiones más elaboradas nos permiten determinar el error de a, ∆a y el error de b, ∆b son las que listamos debajo.

$$
\sigma = \sqrt{\frac{\sum_{1}^{n} (y_i - ax_i - b)^2}{n - 2}}.
$$
 (29)

$$
\Delta a = \frac{\sqrt{n}\sigma}{\sqrt{n\sum_{i=1}^{n} x_i^2 - (\sum_{i=1}^{n} x_i)^2}}.
$$
 (30)

$$
\Delta b = \Delta a \sqrt{\frac{\sum_{i=1}^{n} x_i^2}{n}}.
$$
 (31)

La pendiente de la recta es a  $\pm \Delta a$ , y la ordenada en el origen b ± ∆b, para expresar una medida y su error de una magnitud.

El coeficiente de correlación r es un índice que mide el grado de ajuste de los datos experimentales a la recta, nos indica el grado de dependencia entre las variables X e Y.

$$
r = \frac{\sum_{1}^{n} (x_i - \langle x \rangle)(y_i - \langle y \rangle)}{\sqrt{\sum_{1}^{n} (x_i - \langle x \rangle)^2} \sqrt{\sum_{1}^{n} (y_i - \langle y \rangle)^2}}.
$$
(32)

El coeficiente de correlación vale cualquier número comprendido entre −1 y +1.

Cuando  $r = 1$ , la correlación lineal es perfecta, directa.

Cuando  $r = -1$ , la correlación lineal es perfecta, inversa.

Cuando  $r = 0$ , no existe correlación, independencia total de valores X e Y.

El resultado de la regresión obtenida desde el programa MATLAB nos proporciona la ecuación de la recta.

$$
y = 0.27x + 1.162.
$$
 (33)

# *D. Control a lazo abierto*

El control a lazo abierto se refiere a la situación en la cual se desconecta el controlador del sistema, es decir, dicho equipo no realiza ninguna función relativa cómo mantener la variable controlada en el punto de control [15].

Las características del motor DC EMG30 son, las cuentas por revolución CPR = 360, y las máximas revoluciones para el motor sin carga de RPM ≈ 208. La relación para calcular la frecuencia máxima que proporciona el encoder es.

$$
f(encoder) = \frac{(CPR)X(MAXRPM)}{60X4}.
$$
 (34)

Reemplazando obtenemos.

$$
f = 360 \frac{\text{pulsos}}{1 \text{ rev}} \times 208 \frac{\text{rev}}{\text{min}} \times \frac{1}{60} \frac{\text{min}}{\text{seg}} \times \frac{1}{4} \approx 312 \text{ Hz}. \quad (35)
$$

Por otro lado, los valores medidos en forma experimental por el osciloscopio y el tacómetro respectivamente resultaron ser:

Medida de la frecuencia entre 312Hz a 324Hz

Medida de las RPM entre 200 a 215.

El control a lazo abierto (ver Fig. 5) comienza con la adquisición de datos por parte del sistema, se da con todas las señales de E/S analógica previamente escalada y manejo adecuado del offset.

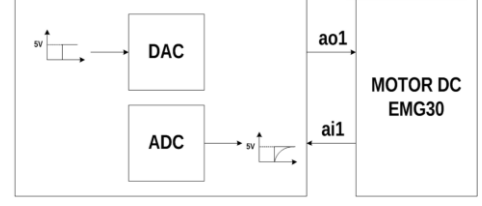

Fig. 5. Diagrama de bloques para el control manual de la velocidad.

El VI para el control a lazo abierto es mostrado en la Fig. 6. Observamos la ecuación de la recta para el escalamiento.

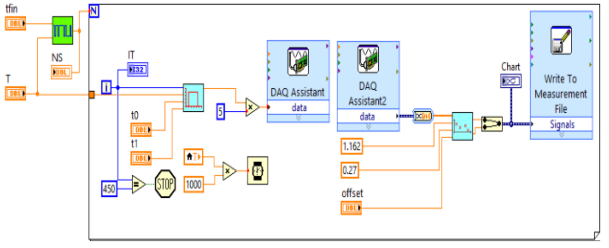

Fig. 6. VI para el control de velocidad a lazo abierto.

La grafica nos indica que la curva se comporta como un filtro pasa bajo (ver Fig. 7), esto es debido a que aún no se ha calculado la ganancia de tacómetro que se analizará más adelante.

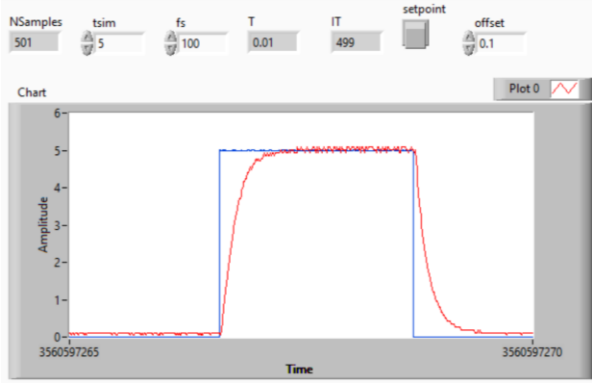

Fig. 7. Curva de la velocidad del motor EMG30 a lazo abierto.

Las relaciones para expresar la velocidad angular en unidades de RPM o rad/s se muestran en la siguiente ecuación.

$$
w[RPM] = \frac{Vin*Fmax*60}{Vmax*PPR}.
$$
 (36)  

$$
w\left[\frac{rad}{s}\right] = \frac{Vin*Fmax*2\pi}{Vmax*PPR}.
$$
 (37)

Por otro lado, la relación nos conduce a una curva característica donde la amplitud sea medida en RPM o en rad/seg. En este caso se ha tenido en cuenta la relación para calcular ganancia de tacómetro definida según la ecuación.

$$
Ktac = \frac{Vmax*PPR}{2\pi*Fmax}.
$$
 (38)

Posteriormente se verifica la identificación del modelo simulando la planta obtenida a un valor referencial de voltaje de 12V, tal como se observa en la Fig. 8.

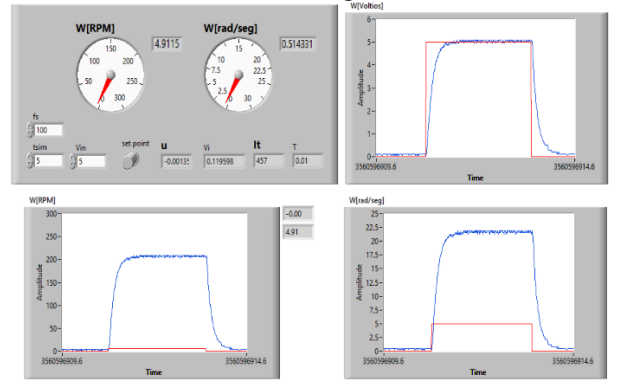

Fig. 8. VI para el control de velocidad a lazo abierto.

# *E. Estimación del modelo motor DC EMG30*

Para desarrollar esta investigación es muy importante elaborar el modelo matemático de la planta para esto se necesita tener un completo dominio sobre la planta y de las leyes físicas que rigen [16], tal que represente el comportamiento del mismo.

Las estructuras del modelo de caja gris se extraen del conocimiento parcial del proceso afectado por las perturbaciones, como el ruido que está presente en diversas formas, una de las más usuales es el ruido blanco. En nuestro caso un modelo representado por la siguiente ecuación espacio estado [11].

$$
\dot{x}(t) = -\frac{1}{\tau}x(t) + \frac{k}{\tau}u(t). \qquad (39)
$$
  
 
$$
y(t) = x(t) + e(t). \qquad (40)
$$

Siendo  $e(t)$  la perturbación a la salida de la planta, también tiene inicialmente 2 parámetros que son la ganancia  $K$  y la constante de tiempo  $\tau$ . El siguiente procedimiento nos conducirá a encontrar el modelo estimado.

*1) Medida de datos de entrada-salida*: Todo proceso de identificación utiliza el conjunto de datos de entrada/salida recolectados experimentalmente del sistema físico que se quiere modelar. Generalmente, sólo se necesita para realizar la identificación del modelo una parte de esos datos, y los restantes se utilizan para la validación del mismo.

Las Figura 9 nos muestra las líneas de código en MATLAB que permite la lectura de los datos experimentales.

| Lectura de data                |     |                                                                  |
|--------------------------------|-----|------------------------------------------------------------------|
| clear;                         |     |                                                                  |
| close all; clc                 |     |                                                                  |
| $filename = 'dataemq30.math$ : |     |                                                                  |
|                                |     | load(fullfile('C:\Users\61NB3F\Documents\MATLAB\Data',filename)) |
| who                            |     |                                                                  |
| % Your variables are:          |     |                                                                  |
| $\approx$                      |     |                                                                  |
| % data emg30m7 filename        | u v |                                                                  |
| whos                           |     |                                                                  |

Fig. 9. Código de lectura de los datos experimentales.

La Fig. 10 muestra la representación de datos de entrada salida obtenidos en forma experimental en unidades de voltaje (V).

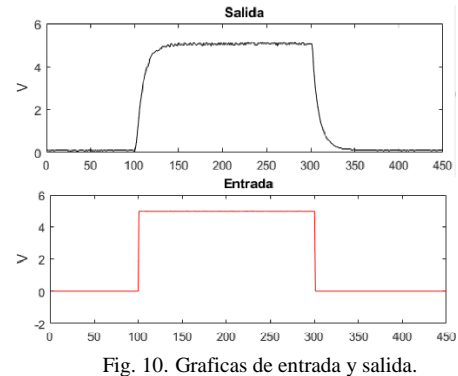

Para el motor DC EMG30, el modelo se ajusta a la siguiente función de transferencia.

$$
\frac{Y(s)}{U(s)} = \frac{G}{\tau s + 1}.\ (41)
$$

*2) Modelo estimado*: la función motorODE.m se puede realizar conociendo una expresión que permita programar el modelo en tiempo discreto para el modelo. Para poder realizarlo aplicamos el siguiente análisis.

Encontrar la matriz de transición.

$$
x(k + 1) = \Phi x(k) + \Gamma u(k).
$$
 (42)  

$$
y(k) = c_a x(k) + D_a u(k).
$$
 (43)

La matriz  $\Phi$  del sistema discreto es representada según la serie.

$$
\Phi = e^{AT} = \sum_{k=0}^{\infty} \frac{1}{k!} (AT)^k = 1 + AT + \frac{(AT)^2}{2} + \dots +.
$$
\n(44)

Desde la perspectiva de la función de transferencia pulso obtenemos.

$$
\Gamma = A^{-1}(\Phi - I)B = (\Phi - I)A^{-1}B. \quad (45)
$$
  
\n
$$
\begin{bmatrix} \Phi & \Gamma \\ 0 & I \end{bmatrix} = exp\begin{pmatrix} \begin{bmatrix} A & B \\ 0 & 0 \end{bmatrix} \end{bmatrix} h. \quad (46)
$$

La ecuación (46) es la expresión matricial para el programa con IDGREY.

El modelo estimado que se obtendrá desde el IDGREY (ver Fig. 11) requiere la función motorODE y condiciones iniciales de la constante de tiempo, así como de la ganancia del proceso. Algeritme 2: Euneián IDCDEV

Fig. 11. Código para obtener el modelo estimado

El modelo estimado para 450 muestras viene representado por la función de transferencia.

$$
\hat{G}(s) = \frac{1.01}{0.1776s + 1}.\tag{47}
$$

La respuesta debido a una entrada pulso se aproxima bastante bien al modelo real como se muestra en la Fig. 12.

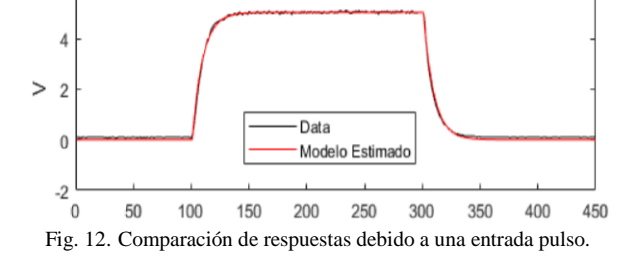

*3) Modelo estimado con ganancia de tacómetro*: En el caso del modelo obtenido en (47) no presenta realmente la curva característica del motor DC. Debido a ello se realiza algunos ajustes que nos dará el modelo estimado correcto en unidades de rad/s/V (ver Fig. 13).

$$
\begin{array}{c|c}\nV_{in} & G \\
\hline\n[V] & \tau s + 1\n\end{array}\n\quad\n\begin{array}{c|c}\n\omega(t) & K_{\text{loc}} \\
\hline\n[\text{rad/s}] & K_{\text{loc}}\n\end{array}\n\quad\n\begin{array}{c|c}\nV_{\text{out}} \\
\hline\n[V]\n\end{array}
$$

Fig. 13. Diagrama de bloques del motor DC con ganancia de tacómetro.

Donde Ktac es una constante proporcional con unidades [V-s/rad] que nos permite transformar la velocidad rotacional  $\omega$ expresada en [rad/s] en una salida de voltaje V. Utilizamos la siguiente ecuación para encontrar la ganancia  $K\tau$ ac.

$$
K_{tac} = \frac{V_{max}PPR}{2\pi F_{max}}.\tag{48}
$$

Donde.

PPR son los pulsos por revolución.

Vmax es el voltaje máximo aplicado al motor.

Fmax es la frecuencia máxima del encoder de efecto hall.

El modelo estimado incorporando la ganancia de tacómetro viene representado por la función de transferencia.

$$
\hat{G}(s) = \frac{10.45}{s + 5.631}.\tag{49}
$$

Verificaremos la respuesta utilizando una entrada escalón unitario de amplitud 12V, (ver Fig. 14) se puede visualizar que el modelo presenta una buena performance debido a que el ajuste de la estimación esta por 96.51%.

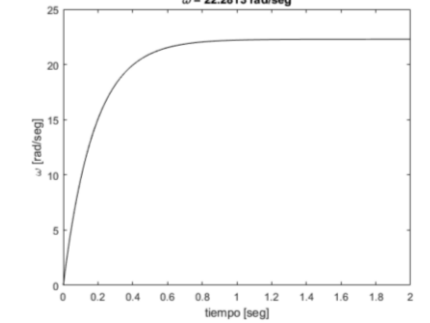

Fig. 14. Curva característica del motor DC EMG30 a lazo abierto.

*4) Discretización de la planta estimada*: Se discretiza la planta identificada correctamente encontrando el periodo de muestreo más adecuado. En este caso utilizamos la siguiente ecuación.

$$
dt = \frac{\tau}{6} \approx 0.02 \,\text{s}.\tag{50}
$$

Este valor del periodo de muestreo coincide con el periodo de muestreo obtenido en la adquisición de datos en la parte experimental. Se realiza la discretización de la planta.

$$
\frac{w(z)}{V(z)} = z^{-1} \left( \frac{0.1978}{1 - 0.8935z^{-1}} \right). \tag{51}
$$

Se analiza la respuesta de la planta identificada para una entrada del tipo escalón unitario con un valor  $U = 12V$ .

$$
V(z) = U \frac{z}{z - 1}.
$$
 (52)

Esto permite que se comprenda cuál será el comportamiento de la planta cuando esta sea excitada con algún estímulo y nos permite seleccionar la función de activación más adecuada a la salida del controlador, por esa razón analizaremos el teorema del valor final.

$$
TVF = \lim_{z \to 1} [(z - 1)w(z)]. \quad (53)
$$

$$
w(z) = \left[ \frac{0.1978z^{-1}}{1 - 0.8935z^{-1}} \frac{12z}{z - 1} \right]. \quad (54)
$$

$$
TVF = \lim_{z \to 1} \left[ (z - 1) \frac{0.1978z^{-1}}{1 - 0.8935z^{-1}} \left( \frac{12z}{z - 1} \right) \right] \approx 22 \text{ rad/s. (55)}
$$

Imaginemos que seleccionamos una función de activación tangente hiperbólica (tansig) a la salida del controlador; como sabemos, la función tansig limita su salida a valores comprendidos entre −1 y 1, esto quiere decir que a la entrada de la planta estimada le estarían llegando valores comprendidos entre −1 y 1.

Para la planta estimada estos valores extremos de −1 y 1 se comportan como escalones unitarios por lo que la salida de la planta frente a estos estímulos estará entre −22 y 22 según lo visto en el teorema del valor final, que sería el valor de las máxima RPM que el motor DC EMG30 proporciona [11].

*5) Diseño del control por interacción adaptativa:* El algoritmo de control por interacción adaptativa se debe determinar en detalle por cada segundo y está influenciado directamente por las condiciones del entorno. A continuación, se describe el control por interacción adaptativa del motor EMG30 [17]

a) Señal de referencia

Generalmente para un sistema de control se propone una señal constante tipo escalón unitario,  $u(t)$  o escalón desfasado  $u(t) - u(t - t_0)$ , denominado también "SPIKE" sin embargo, también es importante otra señal diferente como una señal de tipo pulso o senoidal.

Una señal senoidal de la forma:

$$
u(t) = Asin(wt + \varphi) + \text{offset.} \tag{56}
$$

Se programa fácilmente en MATLAB o LabVIEW, el resultado de la simulación se muestra en la Fig. 15.

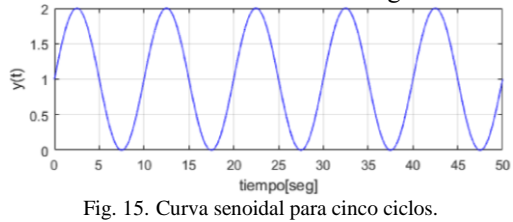

## b) Algoritmo de control

Durante la fase de ejecución el algoritmo predictivo interactúa con la planta. El algoritmo se inicializa con parámetros de sintonía que son previamente establecidos y estos van cambiando hasta obtener la mejor performance de la adaptación [18] según la Fig. 16.

|                                                                | Algoritmo 4: Control por interacción adaptativa                                                                     |                                                                                                    |  |  |  |  |
|----------------------------------------------------------------|----------------------------------------------------------------------------------------------------|----------------------------------------------------------------------------------------------------|--|--|--|--|
| it.                                                            | Característica                                                                                                    | <b>MATLAB</b>                                                                                                    |  |  |  |  |
| 1                                                              | Constante de adaptación $(y)$ qamma=2.5;                                                                            |                                                                                                    |  |  |  |  |
| 2                                                              | Ganancia de salida (a)                                                                                              | $\alpha$ ain=0.5;                                                                                                    |  |  |  |  |
| 3                                                              | Numero de muestras (N)                                                                                              | $N=length(t);$                                                                                                    |  |  |  |  |
| 4                                                              |                                                                                                    | Inicio de LOOP                                                                                                    |  |  |  |  |
| 5                                                              | Ecuación en diferencias                                                                                             | $y(n) = -a1*y(n-1) +b1*x(n-1);$                                                                                                    |  |  |  |  |
| 6                                                              | Error $(e)$                                                                                                    | $e(n) = u(n) - v(n)$                                                                                                    |  |  |  |  |
| $\overline{7}$                                                 | <b>Ecuaciones</b>                                                                                                   | $p1 = e(n) * w1(n) + e(n-1) * w2(n);$                                                                                                    |  |  |  |  |
| 8<br>$\overline{9}$                                            | $r_1 = e_1$                                                                                                    | $p2 = e(n)*w3(n)+e(n-1)*w4(n);$                                                                                                    |  |  |  |  |
| 10                                                             | $r_2 = e_2$                                                                                                    | $r1 = \text{logsig}(p1)$ ;                                                                                                    |  |  |  |  |
| 11                                                             | $p_1 = w_1 r_1 + w_2 r_2$                                                                                           | $r2 = \text{logsig}(p2)$ ;                                                                                                    |  |  |  |  |
| $12-12$                                                        | $p_2 = w_3r_1 + w_4r_2$<br>$r_1 = \sigma(p_1)$                                                                      | $a = r1*w5(n)+r2*w6(n);$                                                                                                    |  |  |  |  |
|                                                                | $r_2 = \sigma(p_2)$                                                                                                 | $x(n) = \text{tansia}(a)$ ;                                                                                                    |  |  |  |  |
|                                                                | $a = r_1 w_5 + r_2 w_6$                                                                                             |                                                                                                    |  |  |  |  |
|                                                                | $x = \tanh(a)$                                                                                                    |                                                                                                    |  |  |  |  |
| 13                                                             |                                                                                                    | LOOP Condicional                                                                                                    |  |  |  |  |
| 14                                                             | $\dot{w}_5 = \gamma r_2 e$                                                                                          | $dw6(n+1) = \text{gamma}r2*e(n);$                                                                                                    |  |  |  |  |
| 15                                                             | $\dot{w}_e \equiv \nu r_e e$                                                                                        | $dw5(n+1) = \text{gamma}t2^n e(n);$                                                                                                    |  |  |  |  |
| 16<br>17<br>18<br>19<br>20<br>21<br>22<br>23<br>24<br>25<br>26 | $\dot{w}_1 \approx \frac{w(n+1) + w(n)}{2} dt$<br>$\phi_1 = w_5 \dot{w}_5$<br>$\dot{w}_1 = e_1 \phi_1 \sigma(-p_1)$ | Regla de actualizacion de pesos<br>$w6(n+1) = w6(n) + 0.5 * dt * (dw6(n+1) + dw6(n));$<br>$w5(n+1) = w5(n) + 0.5 + dt + (dw5(n+1) + dw5(n));$<br>$dw1(n+1) = e(n) *w5(n+1) *dw5(n+1) *logsi(a(-d))$ ;<br>$dw2(n+1) = e(n-1) * w5(n+1) * dw5(n+1) * logsig(-p1);$<br>$dw3(n+1) = e(n)*w6(n+1)*dw6(n+1)*log4(a-c2);$<br>$dw4(n+1) = e(n-1) *w6(n+1) *dw6(n+1) *log1a(-p2)$ ;<br>wl(n+1) = wl(n) +0.5*dt*(dwl(n+1) +dwl(n));<br>$w2(n+1) = w2(n)+0.5*dt*(dw2(n+1)+dw2(n));$<br>$w3(n+1) = w3(n) + 0.5 * dt * (dw3(n+1) + dw3(n));$<br>$w4(n+1) = w4(n)+0.5*dt*(dw4(n+1)+dw4(n));$ |  |  |  |  |
| 27<br>28                                                       | Calcula error cuadrático $(e^2)$                                                                                    | <b>FINALIZA LOOPS</b><br>$e2 = e.$ *er                                                                                                    |  |  |  |  |

Fig. 16. Algoritmo de control por interacción adaptativa

# c) Simulaciones

El software de simulación permite predecir comportamientos, ajustar diseños, probar condiciones de experimentación y probar un sistema en condiciones que son difíciles de reproducir [19]

Los resultados de las simulaciones se obtuvieron haciendo variaciones a la ganancia de adaptación γ, el valor de la ganancia de salida como se muestra en la Fig. 17. Se puede visualizar que la señal de error converge a cero. Además, la salida de control es suave y su tiempo de establecimiento es casi de 2 segundos.

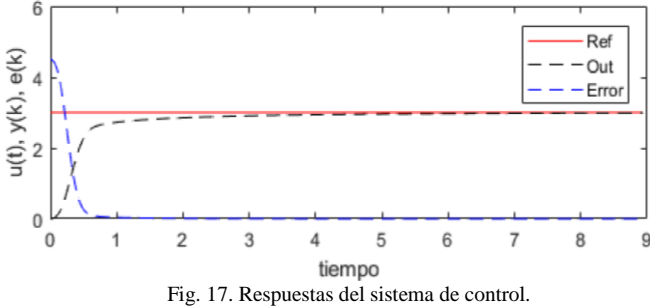

### III. ANÁLISIS Y PROCESAMIENTO DE DATOS

#### *A. Registro de datos*

El registro de datos es posible mediante los llamados sistemas de adquisición o software de monitorización, deben almacenarse adecuadamente para su posterior análisis [20]. El proceso del registro de datos se inicia con la toma de las medidas de voltaje.

Voltaje generado por el DAQ.

Voltaje de salida del convertidor de frecuencia-voltaje.

Frecuencia del encoder tomada mediante el osciloscopio.

Con los datos obtenidos, se pretende obtener una gráfica lineal que relaciona el voltaje generado por el DAQ y el voltaje a la salida del convertidor F-V. El diagrama de LabVIEW utilizado se muestra en la Fig.18.

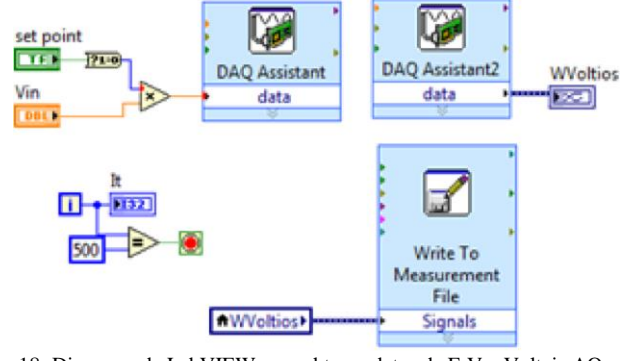

Fig. 18. Diagrama de LabVIEW para obtener datos de F-V y Voltaje AO.

## *1) Análisis del escalamiento:*

Utilizamos un algoritmo de regresión lineal para procesar la Tabla I que contiene los datos provenientes de la interface NIDAQ que posee un firmware denominado MAX

(Measurement & Automation) o simplemente MAX para la entrada y salida análoga.

|                                                              | TABLA I |  |  |  |  |  |
|--------------------------------------------------------------|---------|--|--|--|--|--|
| DATOS MEDIDOS DESDE EL MAX PARA LA ENTRADA Y SALIDA ANÁLOGA. |         |  |  |  |  |  |
|                                                              |         |  |  |  |  |  |

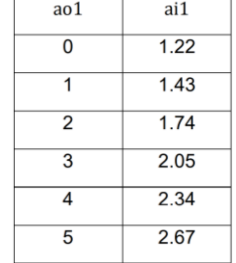

El resultado se muestra en la Fig. 19. El algoritmo de regresión es listado y está escrito en MATLAB.

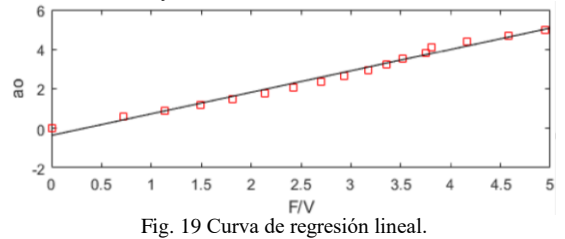

El siguiente algoritmo denominado "regresión" (Ver Fig. 20) será el encargado de leer la data proveniente de los archivos que han sido generados por las mediciones entregadas desde el Firmware de LabVIEW. Como resultado obtendremos la ecuación de la línea recta que servirá para el escalamiento.<br>Algoritmo 5: Regresión lineal

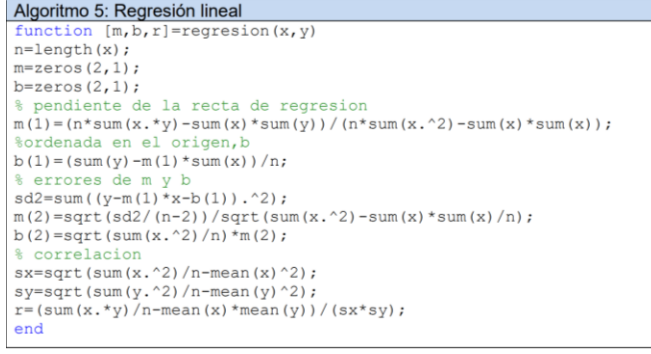

Fig. 20. Algoritmo de regression lineal.

El SubVI mostrado en la Fig. 21 contiene la ecuación de la recta obtenida desde la regresión.

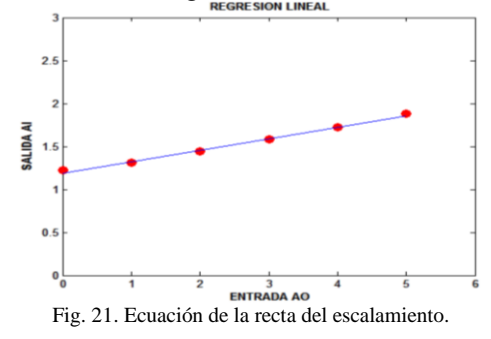

La respuesta del escalamiento que consistió en regular la salida del convertidor F/V de tal modo que si enviamos 5V por la salida análoga (ao) el nivel medido a la salida 70 del convertidor  $F/V$  desde un canal de entrada analógica ( $ai$ ) debiera obtener un nivel de ganancia DC de 5V, como un comportamiento lineal (ver Fig. 22).

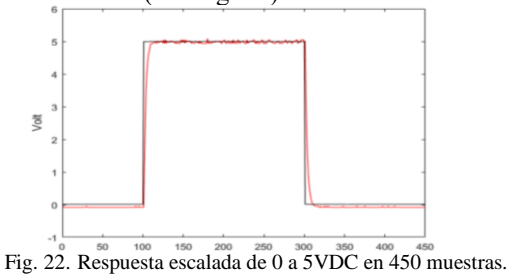

IV. RESULTADO

#### *A. Resultado 1*

Ingresando los siguientes datos (ver Tabla II) en donde está la ganancia, G, el factor de adaptación gamma, los pesos iniciales  $W$  y las observaciones según la salida.

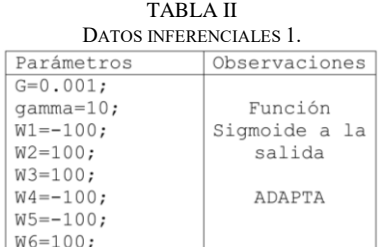

En la simulación que se muestra en la Fig. 23 se observa que el sistema adapta más tarde con un error inicial bastante alto.

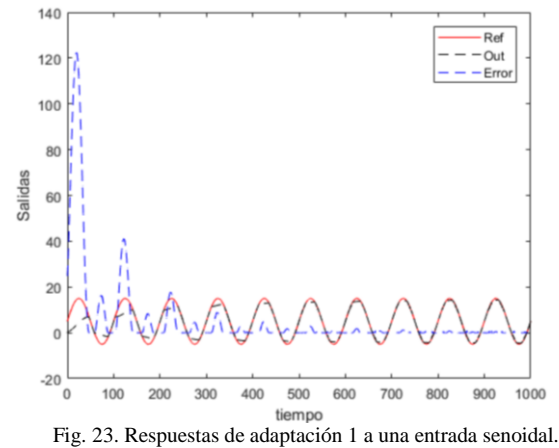

Por otro lado, destacamos el valor de los pesos sinápticos que son de valor relativamente alto en comparación con los pesos que se obtienen desde el algoritmo de propagación inversa. Esto se debe a que el sistema de adaptación interactiva requiere más fuerza en los pesos, sin embargo, según lo mostrado en la Fig. 24 estos permanecen contantes, en otro caso decrecen.

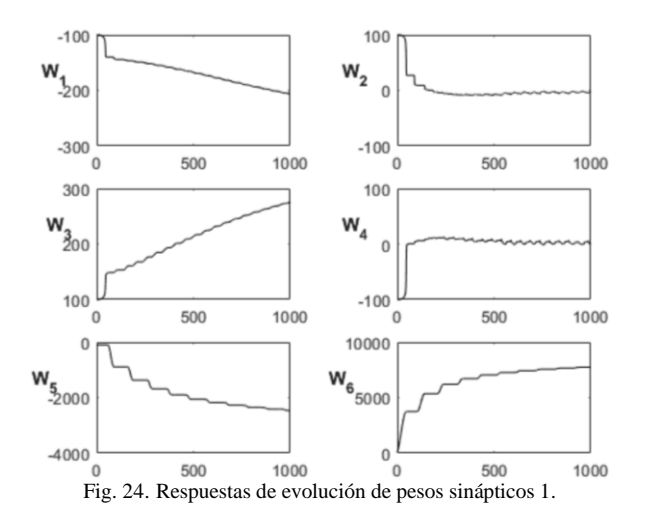

# *B. Resultado 2*

Ingresando un nuevo factor de adaptación según la Tabla III, mientras que los demás permanecen constantes.

| TABLA III              |               |  |  |  |  |  |
|------------------------|---------------|--|--|--|--|--|
| DATOS INFERENCIALES 2. |               |  |  |  |  |  |
| Parámetros             | Observaciones |  |  |  |  |  |
| $G=0.001;$             |               |  |  |  |  |  |
| $q$ amma=20;           | Función       |  |  |  |  |  |
| $W1 = -100$ ;          | Sigmoide a la |  |  |  |  |  |
| $W2 = 100$ ;           | salida        |  |  |  |  |  |
| $W3 = 100$ ;           |               |  |  |  |  |  |
| $W4 = -100$ ;          | ADAPTA        |  |  |  |  |  |
| $W5 = -100$ ;          |               |  |  |  |  |  |
| $W6 = 100;$            |               |  |  |  |  |  |

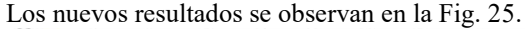

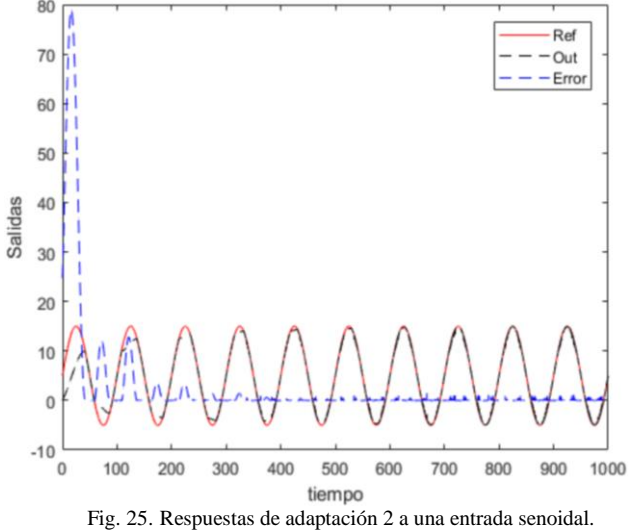

En este caso los pesos decisivos como son los W5 y W6 no logran adaptar al sistema de control ya que cada vez que lo intentan estos crecen exponencialmente no permitiendo una buena performance en el control por interacción adaptativa (ver Fig. 26).

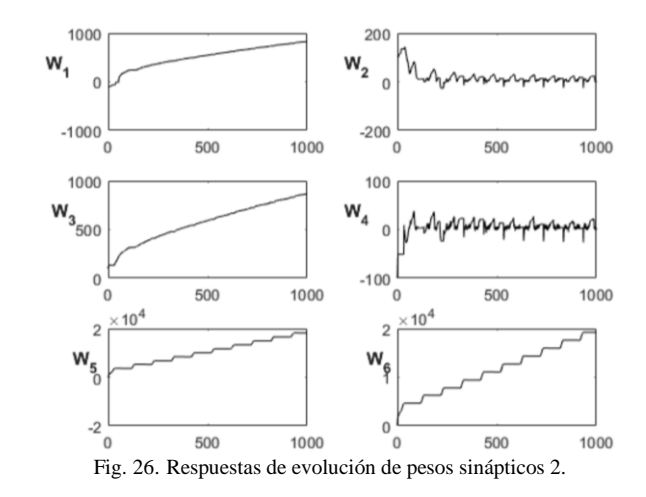

#### *C. Resultado 3*

Los parámetros del nuevo factor de adaptación son definidos en la Tabla IV.

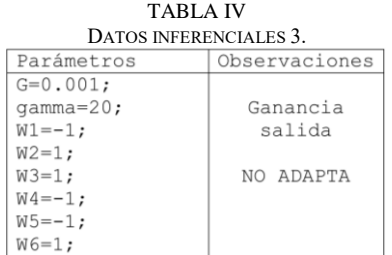

Ingresando un nuevo factor de adaptación, observamos que no hay adaptación, ya que los valores elegidos hacen que la señal de control sea creciente en tanto los pesos no ayuden a estabilizar, el control se desestabilizara al sistema, esto podemos observar en la Fig. 27.

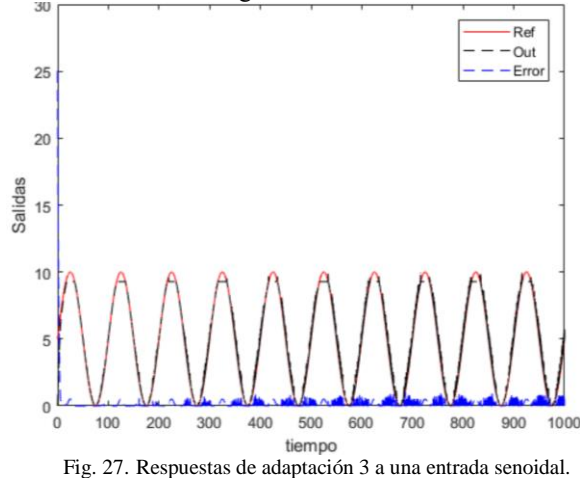

La evolución de los pesos (ver Fig. 28) está siendo favorable a pesar que en algún tiempo corto el sistema tenía complicación de adaptarse, además esto es mitigado con los valores de sintonía que posee el sistema de control por interacción adaptativa.

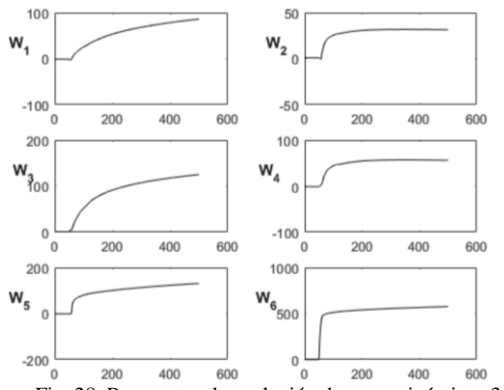

Fig. 28. Respuestas de evolución de pesos sinápticos 3.

## *D. Resultado 4*

Los parámetros del nuevo factor de adaptación son definidos en la Tabla V. Esta vez se está considerando una entrada STEP con salida ganancia.

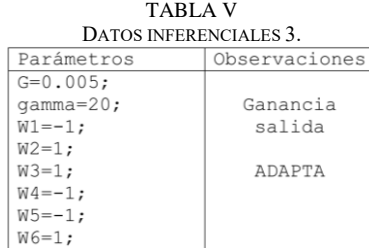

En este caso los pesos han sido decisivos para que el sistema se adapte a una entrada step como se observa en la Fig. 29.

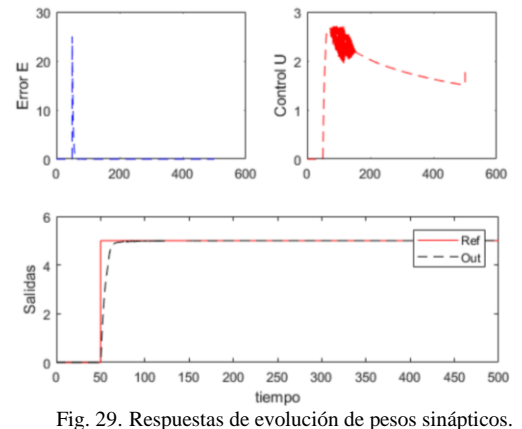

#### *D. Resultado 5*

En este caso el algoritmo IDGREY (ver Fig. 30) expuesto en la investigación ha demostrado ser bastante robusto, para el modelo del motor DC EMG30, esto se verifica y valida con el porcentaje del foco de predicción del modelo que bordea el 97% lo cual es un valor altamente confiable y exacto.

Comparando con el modelo RLS (Recursivo Least Square) para sistemas de caja negra se obtuvo el modelo con la función de transferencia:

$$
G_{ris}(s) = \frac{11.9408}{s + 6.4518}.\tag{57}
$$

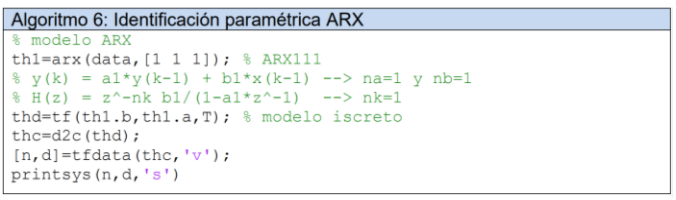

Fig. 30. Algoritmo de identificación paramétrica

Verificando la performance del modelo en lazo abierto para una entrad STEP se valida la performance del modelo IDGREY con el modelo RLS (ver Fig. 31).

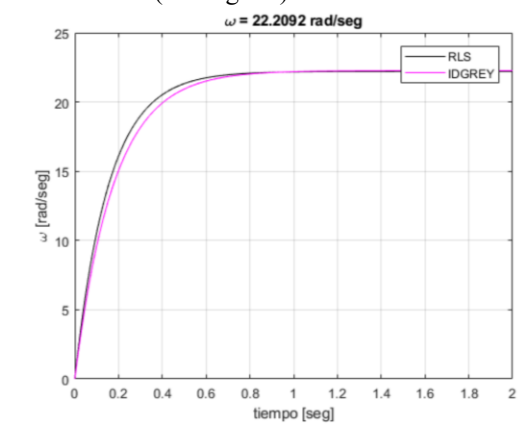

Fig. 31. Verificación de performance de identificación de modelo.

# V. CONCLUSIONES

El módulo del motor DC EMG30 en conjunto con la adecuada configuración de la tarjeta de adquisición de datos, ha facilitado la interacción de la PC en la adquisición de los datos de entrada y salida del proceso bajo la plataforma de LabVIEW. Validando los datos para el desarrollo del algoritmo de estimación.

Se ha validado el tratamiento de los datos y selección de la estructura del modelo de primer orden, tal como lo demuestra los resultados obtenidos del algoritmo de caja gris mediante el Toolbox IDGREY de MATLAB teniendo una predicción del error del 97%. Este resultado se adecua bastante bien a la exactitud del modelo, debido a esto se valida la obtención del modelo del sistema de control de velocidad del motor EMG30.

## **REFERENCIAS**

- [1] J. J. L. Jurado, «Control adaptativo para control de velocidad y ángulo en motores DC para robots móviles,» UNIVERSIDAD CATÓLICA UNIVERSIDAD CATÓLICA, Guayaquil, 2019.
- [2] D. Rodríguez Rosa, R. I. Barber Castaño y S. Garrido Bullón, «Implementación de Bloques de Simulink para Control Adaptativo de un Motor de Corriente Continua,» Universidad Carlos III de Madrid, Leganés, 2012.
- [3] V. Lechappé, O. Salas, J. de León, F. Plestan, E. Moulay y A. Glumineau, «Predictive control of disturbed systems with input delay: experimental validation on a DC motor,» International Federation of Automatic Control, Nantes, 2015.
- [4] A. Rodríguez Molina, M. G. Villarreal Cervantes y M. Aldape Pérez, «An adaptive control study for a DC motor using meta-heuristic algorithms,» International Federation of Automatic Control, Ciudad de México, 2017.
- [5] J. Peng y R. Dubay, «Identification and adaptive neural network control of a DC motor system with dead-zone characteristics,» ISA Transactions, Fredericton, 2011.
- [6] R. Rodríguez Bustinza y E. Mamani Churayra, «Control de la velocidad en tiempo real de un motor dc controlado por lógica difusa tipo pd+i usando labview,» Universidad Nacional de Ingeniería, Lima, 2011.
- [7] T. Gundogdu y G. Komurgoz, «Self-Tuning PID Control of a Brushless DC Motor by Adaptive Interaction,» IEEJ Transactions On Electrical And Electronic Engineering, Estambul, 2013.
- [8] H. Yañez Badillo, R. Tapia Olvera, O. Aguilar Mejía y F. Beltran Carbajal, «Control Neuronal en Línea para Regulación y Seguimiento de Trayectorias de Posición para un Quadrotor,» Revista Iberoamericana de Automática e Informática Industrial, Ciudad de México, 2017.
- [9] A. E. López Luna, «Modeling and design of a control for a VTOL aerial manipulator for outdoor missions,» Instituto Nacional de Astrofísica, Óptica y Electrónica, Puebla, 2020.
- [10] J. C. Gamazo Real, «Contribuciones en el campo de la detección de la posición y velocidad de motores brushed dc y brushless dc mediante técnicas sensorless,» Universidad de Valladolid, Valladolid.
- [11] R. R. Rodríguez Bustinza, «Estimación del modelo idgrey y control de velocidad por interacción adaptativa aplicado a un motor dc emg30,» Universidad Nacional del Callao, Callao, 2021.
- [12] Fabricante EMG30, «Especificaciones para los motores EMG30 y plataforma de sujeción».
- [13] J. Á. Garrido Sarasol, «Diseño e implementación de un vehículo AUTÓNOMO TERRESTRE CONTROLADO MEDIANTE INTERFAZ INALÁMBRICA ANDROID-ARDUINO.,» Universidad Politécnica de Valencia, Valencia, 2016.
- [14] M. E. Szretter Noste, «Apunte de Regresión Lineal,» Universidad de Buenos Aires, Buenos Aires, 2017.
- [15] L. A. Contreras V. y J. J. Rodríguez N., «Desarrollo de estrategias didácticas teórico-prácticas de control de procesos utilizando los softwares simcet y pitops,» UNIVERSIDAD DE CARABOBO, Bárbula, 2013.
- [16] C. J. Aguilera Sarria, C. J. B. Fariño y W. E. Agiva Gálvez, «Modelado, diseño e implementación de un sistema de elevación mecatrónico de un grado de libertad con control óptimo por espacios de estado,» Universidad Politécnica Salesiana, Cuenca, 2018.
- [17] M. Jiménez y I. Sarmiento, «Sistema adaptativo de control y optimización del tráfico de un corredor vial semaforizado. aplicación a la ciudad de Medellín,» Universidad Nacional de Colombia Sede Medellín, Medellín, 2011.
- [18] J. C. Zambrano y A. I. González, «Implementación de un algoritmo de control predictivo en espacio de estados sobre una plataforma de simulación desarrollada en Matlab,» Ingenius Revista de Ciencia y Tecnología, 2013.
- [19] R. J. Cuadro Alvear y T. Cañavera Buelvas, «Simulación con matlab y scilab de un reactor tipo tanque agitado.,» Universidad Técnologica de Bólivar, Cartagena de Indias, 2012.
- [20] J. Poma Deza, R. Tello Yuen y E. Berrospi Quispe, «Gestión de base de datos con scada para el control automatizado de una válvula de control proporcional,» Universidad Nacional Mayor de San Marcos, Lima, 2011.